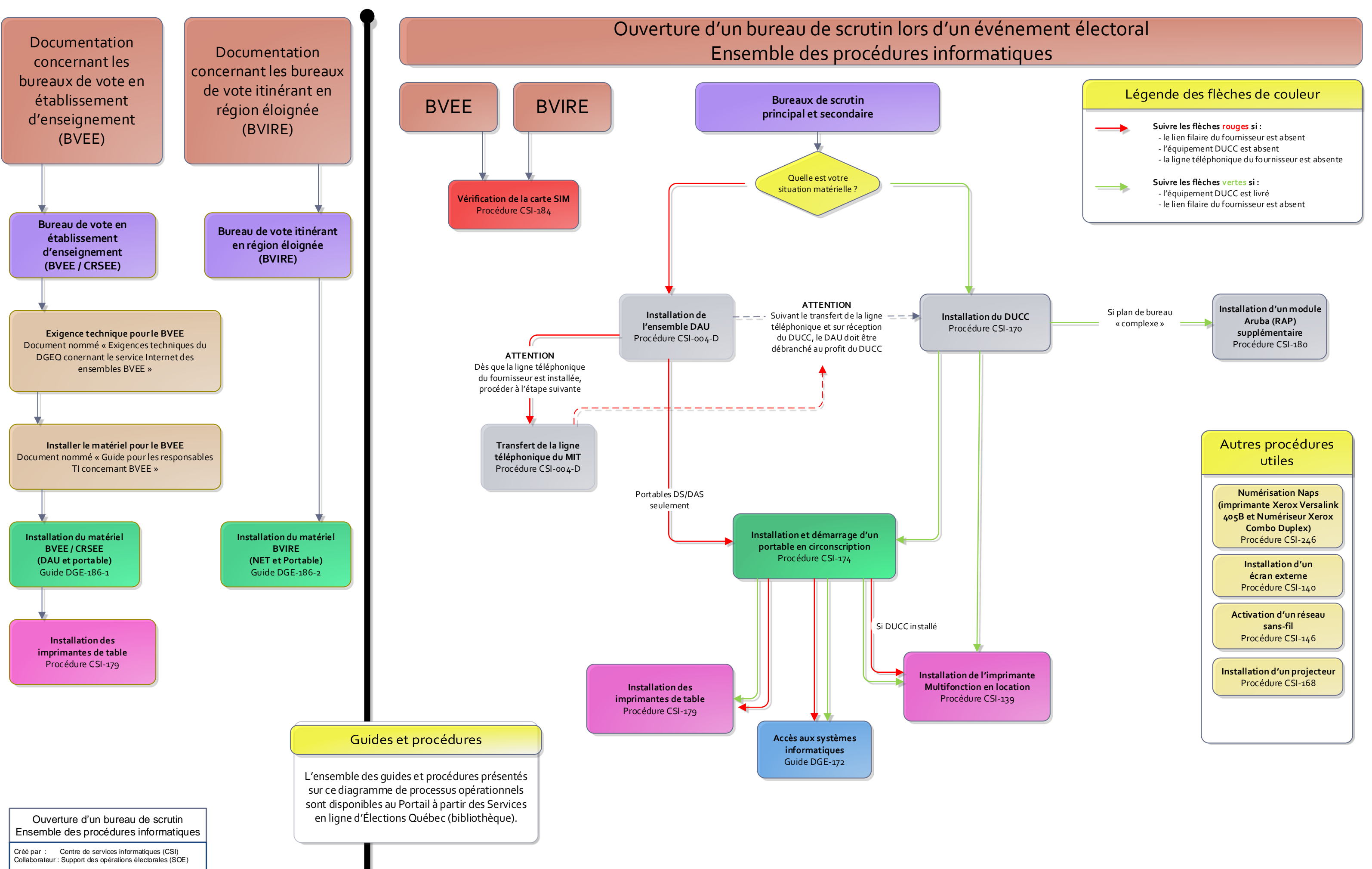

Mise à jour : 2022.02.02